## GotSport

Instructions on how to register a team with Indiana Soccer.

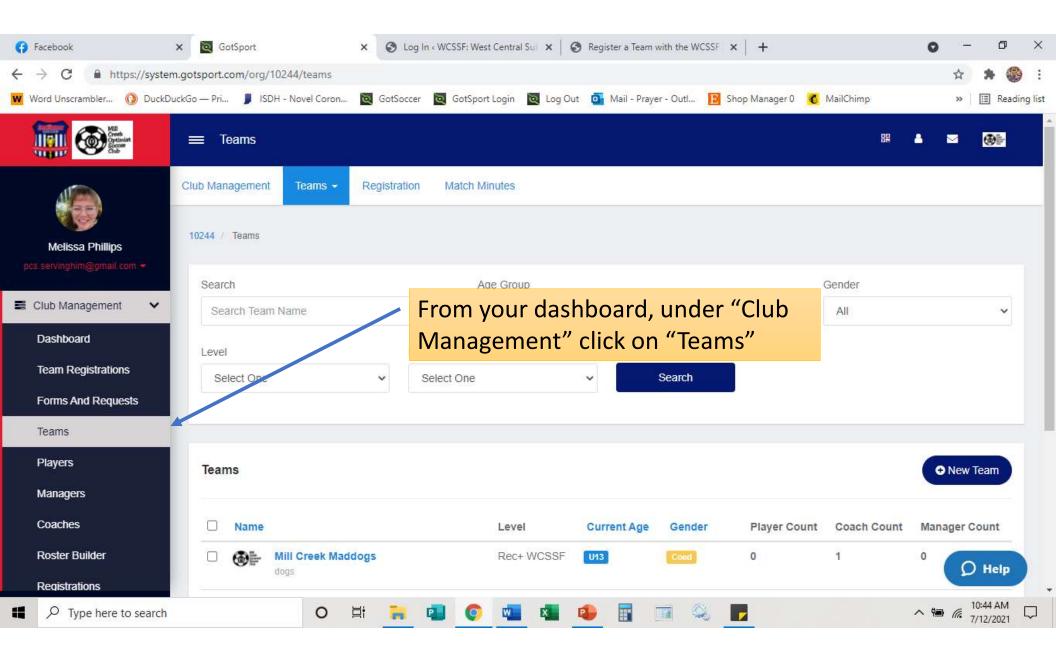

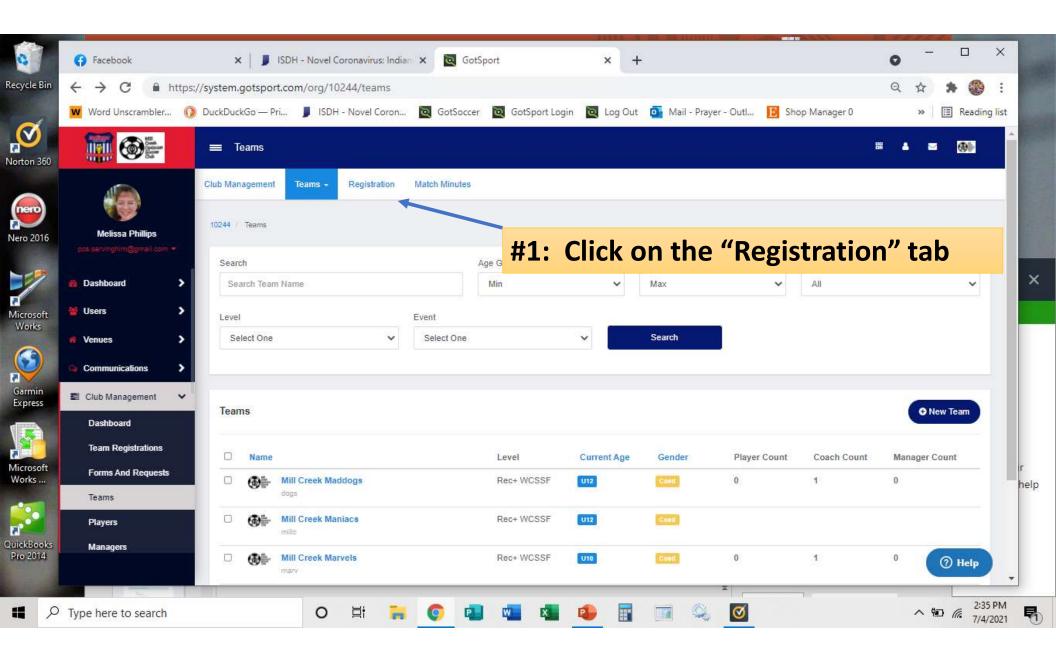

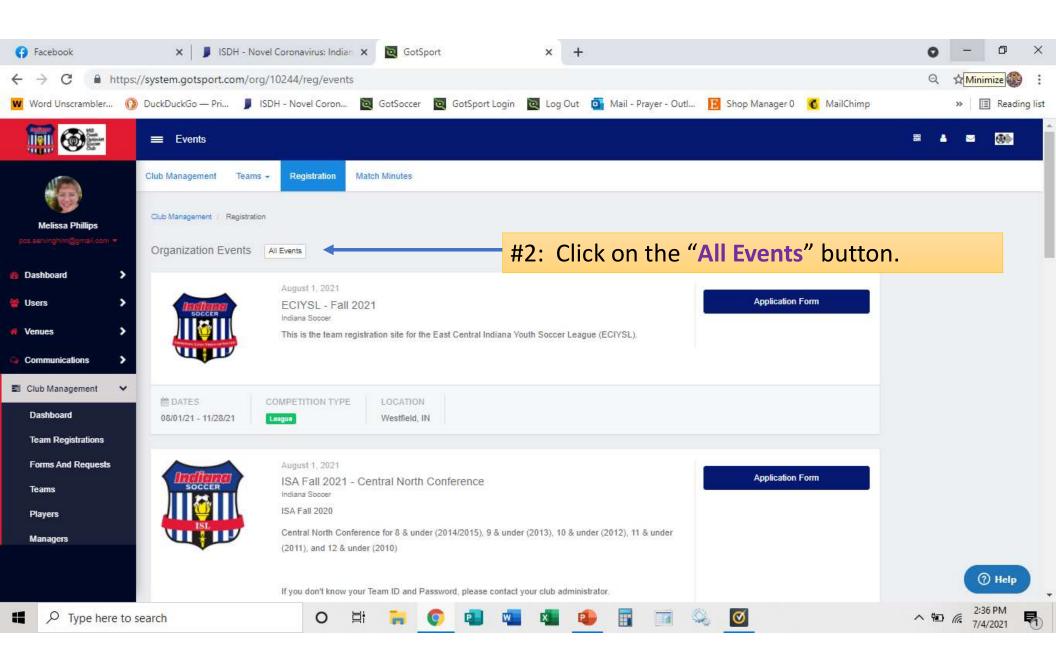

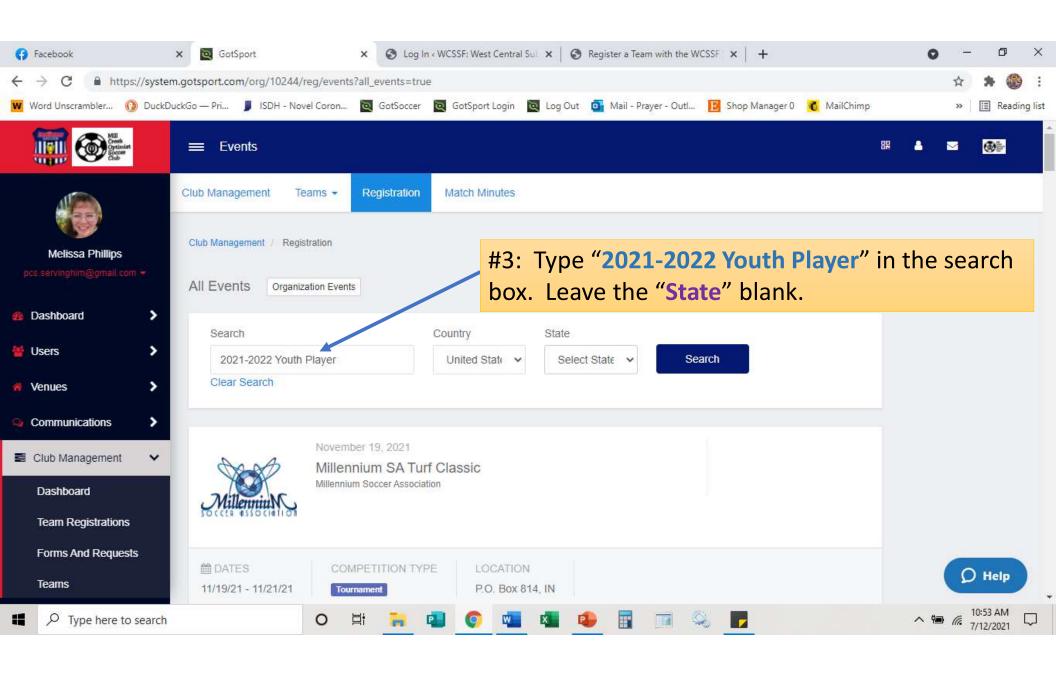

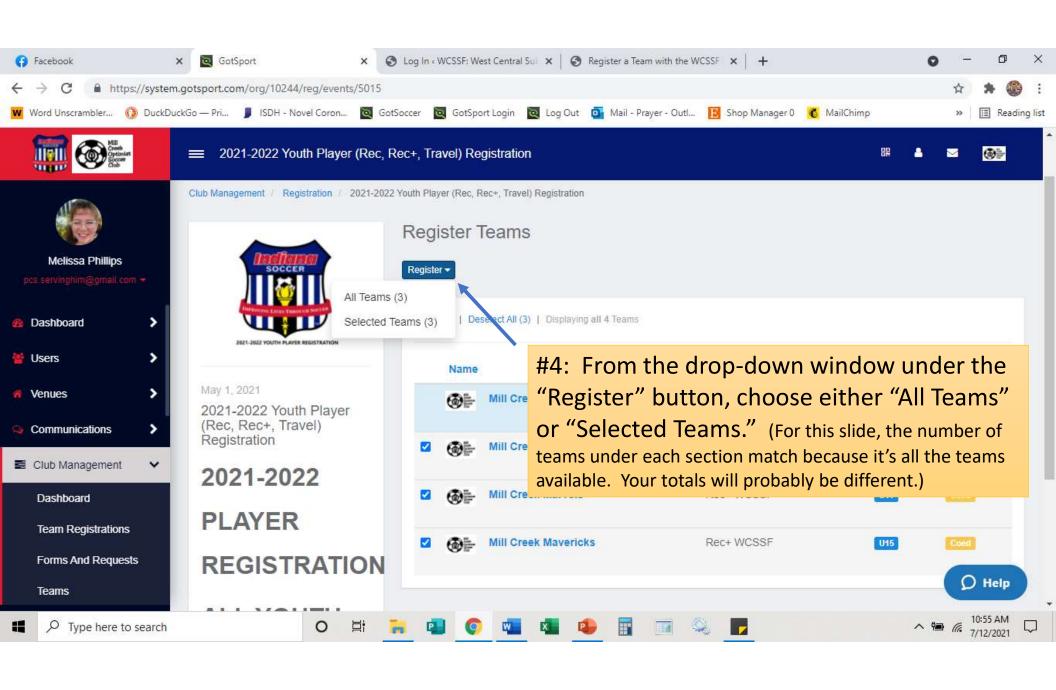

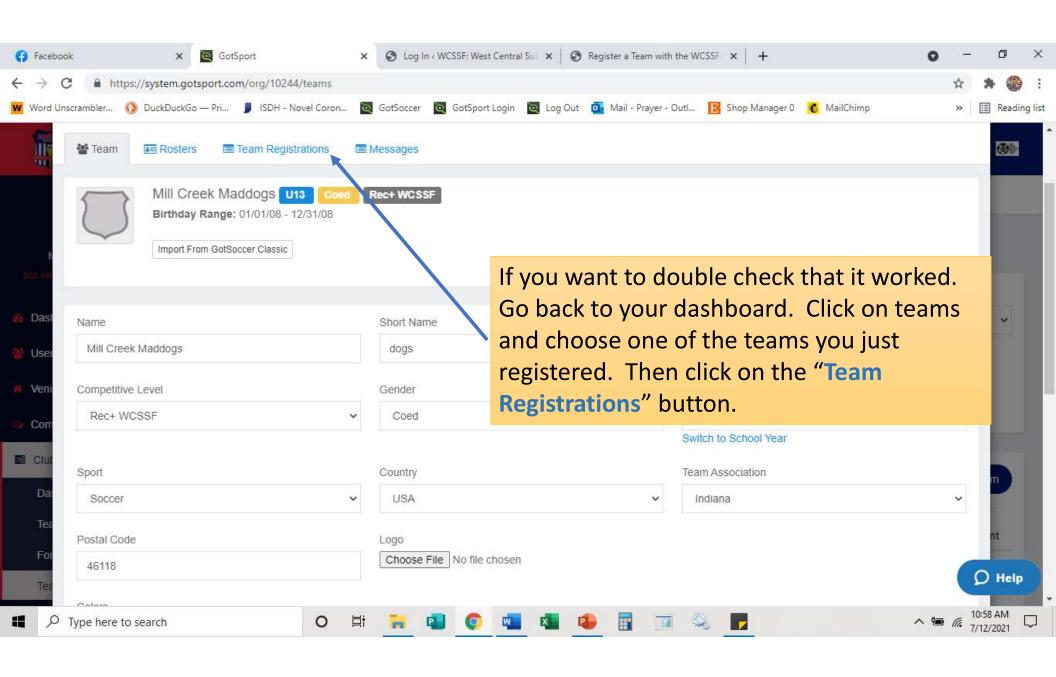

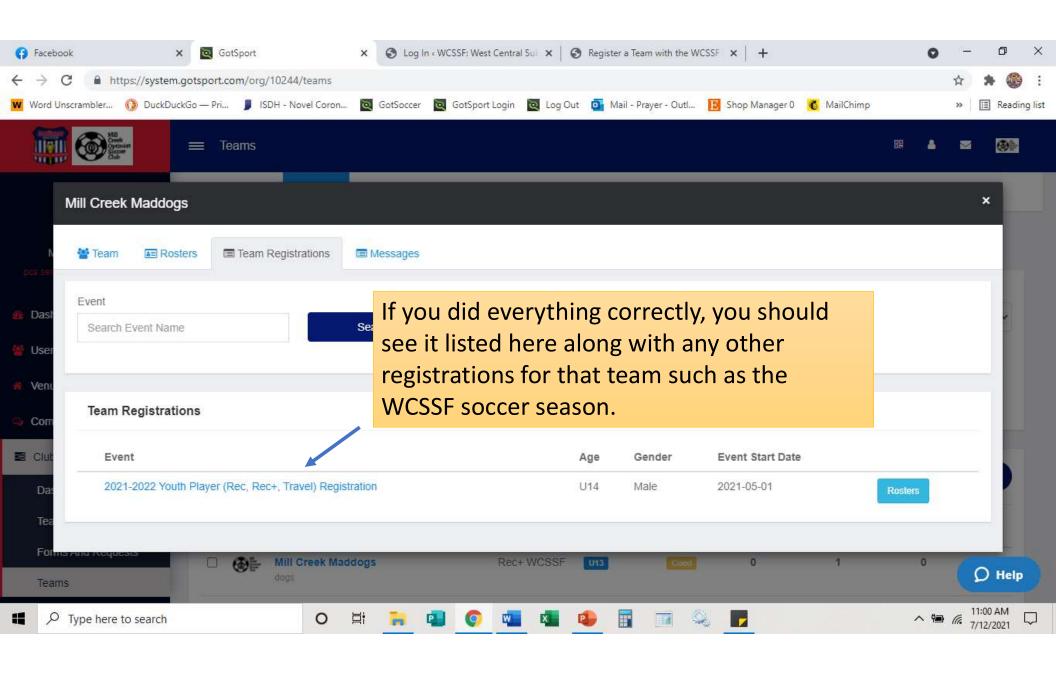